# Survey Data analysis week 3

# Simple Random Sampling

© Peter Lugtig

o.

 $n^{(i)}$ 

# The big picture

- Inference
	- use <sup>a</sup> small dataset to say something about the world
	- Design based:
		- probability based sampling and inference
		- Estimate and correct for each TSE source
		- Weeks 3-~8
	- Model‐based
		- Big data, any data?
		- Model all the data errors, but how?
		- Week 9 ‐~14

## Take home exercise of week 2

- Deck of 52 cards
	- Spades, diamonds, clubs, hearts
	- Each suit: 13 cards
- How many cards of Spades?
	- –When sample of size 10/40
	- When drawing with/without replacement
- Your results

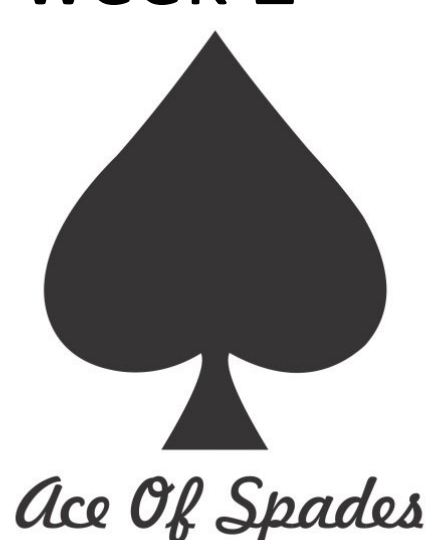

## Simple Random Sampling

- Every element on the sampling frame has an equal, non-zero probability of being selected into sample
	- Element: individuals/households/companies
	- Population: collection of elements
- Why/when use <sup>a</sup> SRS?

## Simple random sampling: when?

- There is <sup>a</sup> sampling frame consisting of population elements – Bonus Q: what to do if we have no frame?
- No need for clustering
	- Depends on mode
		- Web/mail vs. face-to-face/telephone
- No need for stratification
	- $-$  Little is known about people on sampling frame
	- $-$  Known characteristics do not correlate with dependent variables

## The sampling distribution

- See file "simulation\_cards\_srs.R"
- Idea:
	- $-$  Every sample will have a slightly different estimate
	- What matters is whether [the method] gives you <sup>a</sup> consistent estimate of the population in the long run
	- $\mathcal{L}_{\mathcal{A}}$ — Simple Random Sampling is an asymptoticially unbiased estimator
- We can repeat the experiment 10.000 times!

## Sampling with/without replacement

- When does it not matter?
	- $-$  Selecting 1 out of 52 cards

# Sampling without replacement (SRSWOR)

- When does with/without not matter?
	- Selecting 1 out of 52 cards
- What happens when we select 2 cards WOR
	- Card 1:
		- 13/52 chance for Spades
	- Card 2:
		- 75% chance for 13/51
		- 25% chance for 12/51
- Expected value for 2 cards:
	- 0.25 <sup>+</sup> (.75\*13/51+.25\*12/51)=
	- 0.25 <sup>+</sup> .1912 <sup>+</sup> .0588 <sup>=</sup> .50 Spades

# Sampling with replacement (SRSWR)

- When does it not matter?
	- Selecting 1 out of 52 cards
- What happens when we select 2 cards WR
	- Card 1:
		- 13/52 chance for Spades
	- Card 2:
		- 13/52
- Expected value for 2 cards:
	- 0.25 <sup>+</sup> 0.25 <sup>=</sup> 0.50
- SRS(WR) and SRSWOR are both unbiased estimators of population mean
	- Also of mode/median (the beauty of the central limit theorem)
	- We assume no other errors (coverage, nonresponse)

## what's the fuss – variance of estimator

- Extreme case: select 52 of 52 cards
	- $-$  Expected value: 13 Spades in both
	- Variance SRSWOR estimator: 0
		- Repeating it a 1000 times -> always 13 spades
		- This method needs correction -> without it is biased
	- Variance SRS(WR) estimator: 9.48
		- Repeating it a 1000 times -> variation
- Difference in variance is larger when <sup>a</sup> larger proportion of population is sampled

#### Estimators

- If we repeat <sup>a</sup> study <sup>n</sup> times (say 10000 times), we can investigate:
	- Bias: is the mean/variance/etc. correctly estimated in the long run?
		- Do we get p=.25 for spades on average?
	- Variance of estimator (precision)
		- How much variation is there in the mean?
		- In reality we take just 1 sample!
	- Consistent: does it work across all situations?
		- Different kinds of data
- Mean Square Error = bias<sup>2</sup> + variance
- A good estimator often minimizes MSE

#### Computation SRSWOR (without)

1. Mean under Simple Random Sampling

$$
\overline{y} = \frac{1}{n} \sum y_i
$$

2. Variance of the SRS mean estimate

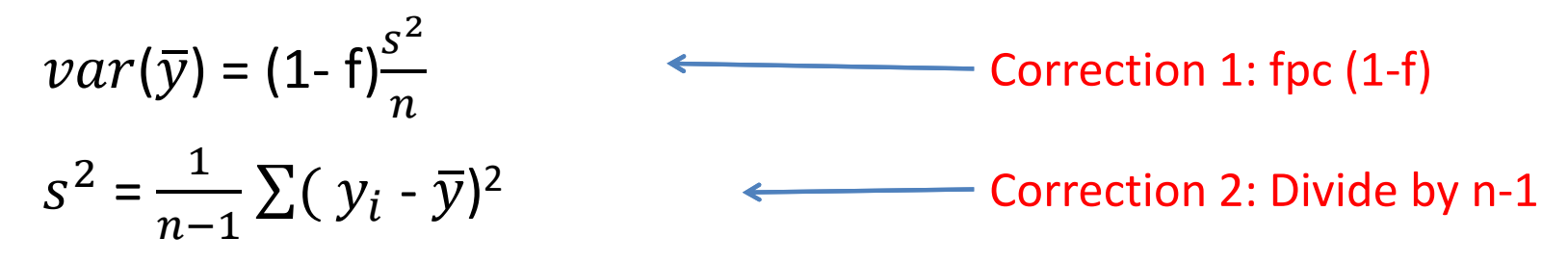

n = sample size,  $s^2$  = variance in sample

## How do we compute se in SRSWOR ?

- 1. Mean under Simple Random Sampling  $\bar{\mathcal{Y}}$  $V \equiv$  $\mathbf 1$  $\frac{1}{n} \sum y_i$
- 2. Variance of the SRS mean estimate

$$
var(\overline{y}) = (1 - f)\frac{s^2}{n}
$$

$$
s^2 = \frac{1}{n-1} \sum (y_i - \overline{y})^2
$$

3. Standard error of the mean Se ( $\bar{y}$ ) $= \sqrt{var(\bar{y})} = \sqrt{1-f}\frac{s}{\sqrt{n}}$ 

Se <sup>=</sup> standard error, <sup>n</sup> <sup>=</sup> sample size, s=standard deviation in sample

#### Intermezzo 1: Fpc in practice

- Fpc <sup>=</sup> (1‐f) <sup>=</sup> (1‐n/N) or (N‐n)/N  $-$  In SRSWOR, correction
- fpc approaches 1 when n/N small
	- when sample of 1.000 people in the Netherlands is drawn:
	- Fpc <sup>=</sup> 1 1.000/17.000.000 <sup>=</sup> 1 0,00058 <sup>=</sup> 0,99942
- When sampling fraction n/N <sup>&</sup>lt; .05, ignore FPC

We assume <sup>a</sup> infinite population

## Intermezzo 2: (n‐1) or n?

- Bessel's correction for variance: Divide by <sup>n</sup>‐1 when you calculate variances (or se) using sample data
- Why?
	- ‐- Ideal:  $\sum (y_i - \mu)^2$   $s^2 = \frac{1}{n} \sum (y_i - \mu)^2$
	- ‐ Inn practice:  $\sum (y_i - \overline{y})^2$   $s^2 = \frac{1}{n-1} \sum (y_i - \overline{y})^2$
	- ‐ The sample mean is always <sup>a</sup> bit biased
	- the sum of squares is smaller than it should be
- ‐ Divide by <sup>n</sup>‐1 in denominator to adjust

 $\mu =$  population mean

## Why smaller?

- Sum of squares is too small when using a sample
- Why? Here is what we would like

- $-\sum (y_i - \overline{y}) + (\overline{y} - \mu)^2$ 

- ‐ Divide by <sup>n</sup>‐1 in denominator to adjust
	- dividing by n-1 works for variance, but biased for s! (sqrt(s<sup>2</sup>))
	- ‐ When you would resample many times
		- ‐ Not the smallest MSE with many types of data
		- ‐ often sqrt(1.5) used instead of <sup>n</sup>‐1 in larger samples
- ‐ Just remember: use n‐1 for variance estimate of mean
	- ‐ Want to know more? See "bessels correction.r"

## A real example

- $\bullet$ • I would like to do a survey among all students at Utrecht University
	- $-$  Population = 20.000  $\,$
	- RQ: Interested in differences in **grades** and **student happiness** between programmes
	- $-$  approx. 49 BA programmes and 150 MA programmes
	- Limited budget (cannot do census) for about n=1000
- $\bullet$  5 minutes: how do we do this?

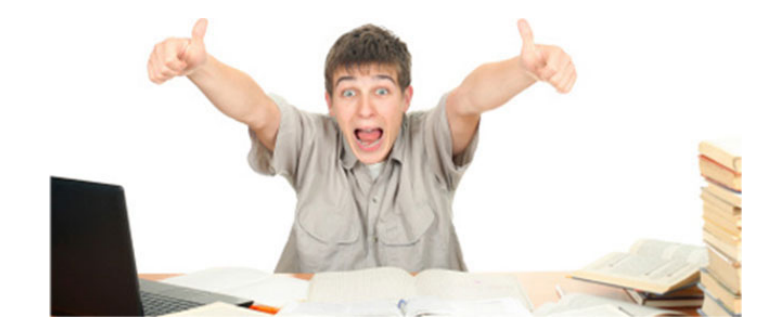

## Example: possible solution

- Cheap: <sup>e</sup>‐mail
	- Sample all students? A census
- Can do complicated stratification to ensure enough students from every programme
	- 200 <sup>+</sup> programmes…
- Simple random sampling (SRS)
	- – $-$  Risk of small n for some programmes.
	- Let's work out how SRS works
	- $-$  And talk about sample size

## Why is standard error useful?

- Gives indication of both
	- Uncertainty due to sampling error
	- –Uncertainty in estimation (e.g. ML estimation)
- Used to construct confidence Interval:

 $[\overline{y} - z_{\alpha/2}SE(\overline{y}), \overline{y} + z_{\alpha/2}SE(\overline{y})]$ 

#### s.e. and confidence intervals

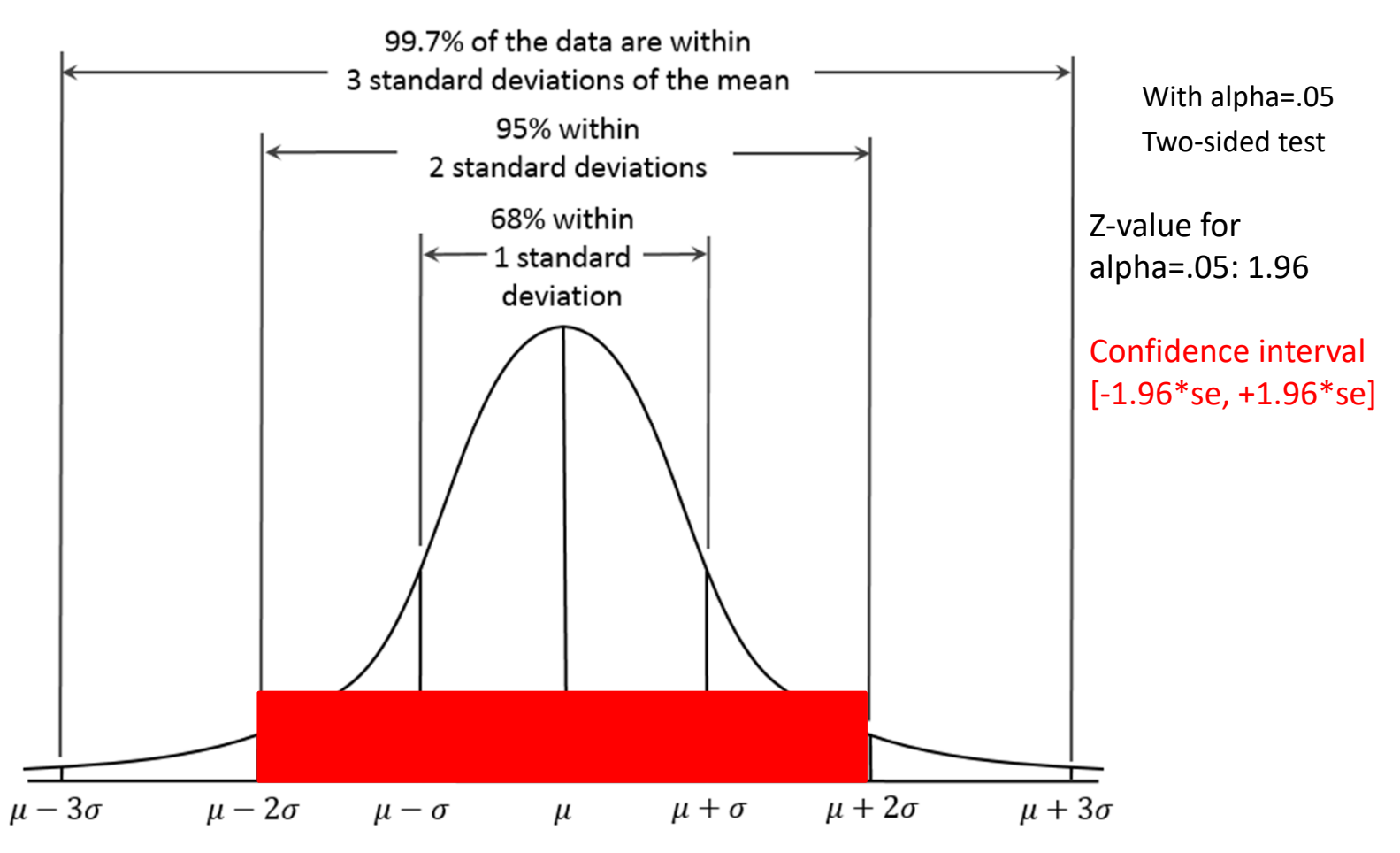

## Margin of error

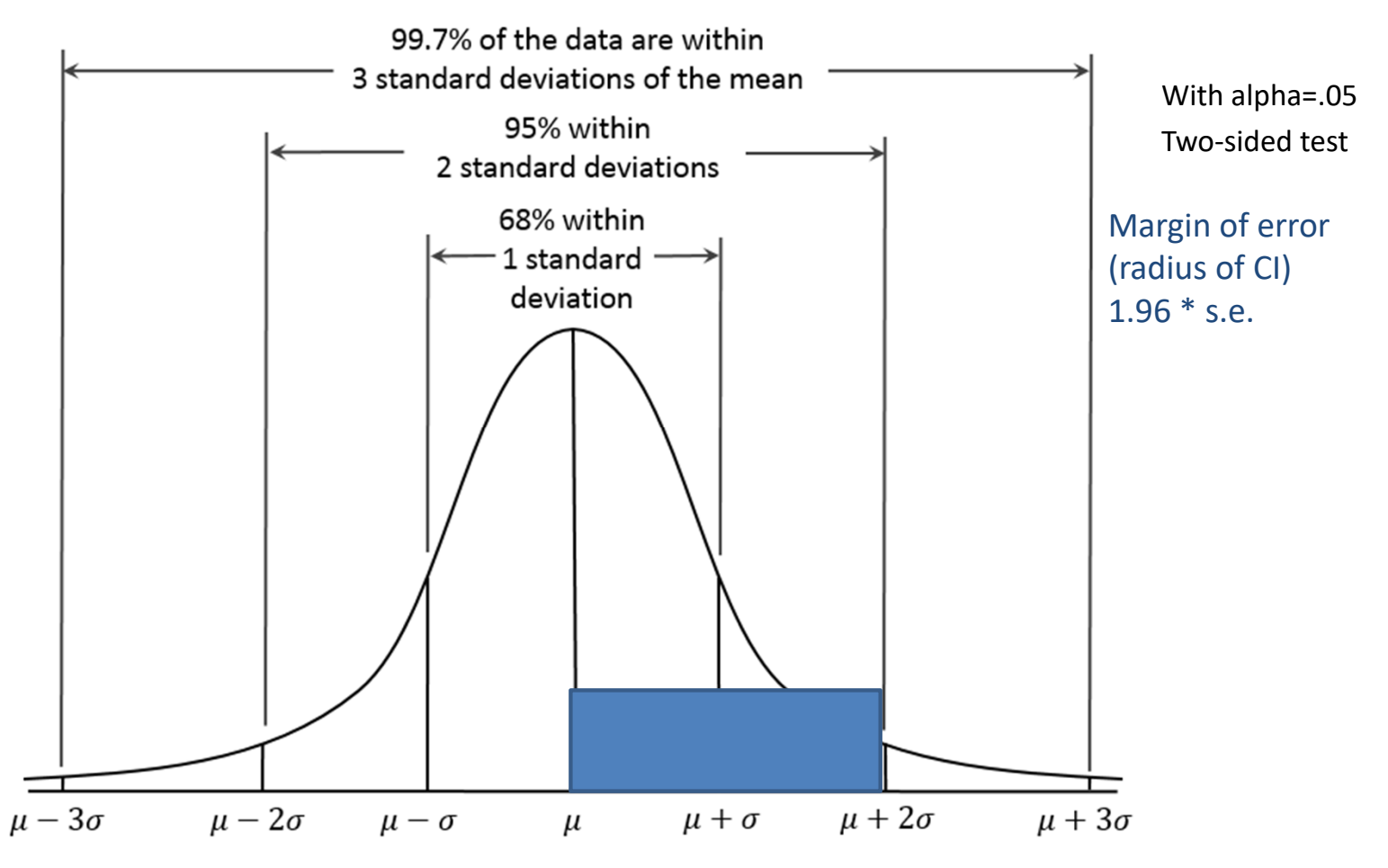

#### Coefficient of variation

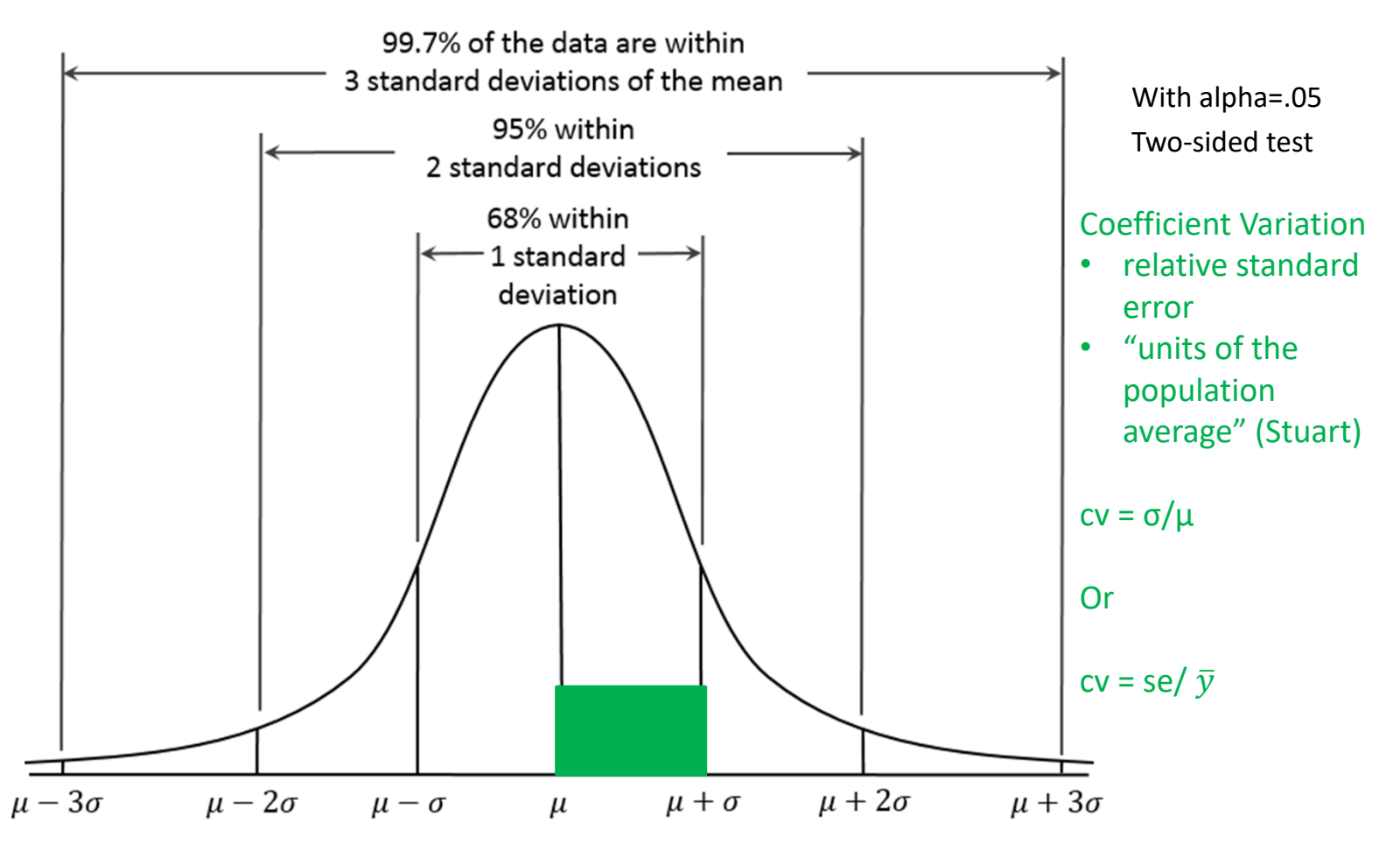

#### Short exercise

- $\bullet$ What is mean grade of students at Utrecht University (1‐10‐scale)
- Population <sup>=</sup> 20.000 students
- $\bullet$  Best guesses for means and Variance?
	- Mean: 7.0
	- variance: 4
- $\bullet$ Take <sup>a</sup> sample of n=200 (don't worry about fpc (as n/N <sup>=</sup> .01))
- $\bullet$ What is the standard error?
- What is the margin of error?
- •What is coefficient of variation?

## Solution:

**1.** standard error:

$$
se = \sqrt{1 - f} \frac{s}{\sqrt{n}}
$$

$$
se = \sqrt{1 - f} \frac{2}{\sqrt{200}} = .14
$$

**2.** Margin of error

MoE <sup>=</sup> 1.96\* s.e <sup>=</sup> .27

3. Coefficient of variation

$$
Cv = \frac{se}{\bar{y}} = \frac{.14}{\bar{7}} = .02
$$
 (2% of the mean)

#### What if we need to be more precise?

- How can confidence interval change?
	- Variance in sample/population
	- – $-$  Required precision of Confidence Interval
		- Alpha
	- Size of sample (n)
- What if:
	- n=400, alpha <sup>=</sup> .05

#### Solution:

- $n = 400$
- $\overline{2}$ 400  $= .1$
- Or .1  $\frac{*}{1}$   $\frac{400}{...}$ 20.000 .1 \*.98 <sup>=</sup> .098 if we include fpc (n/N=.02)
	- $-$  Standard error becomes  $\frac{.14}{.1}$ .1 = 1.4 times more precise (smaller) when we double the sample size

#### MoE and sample size

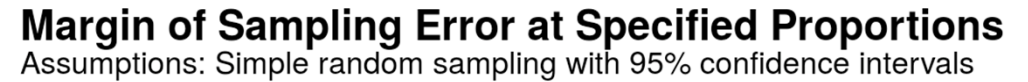

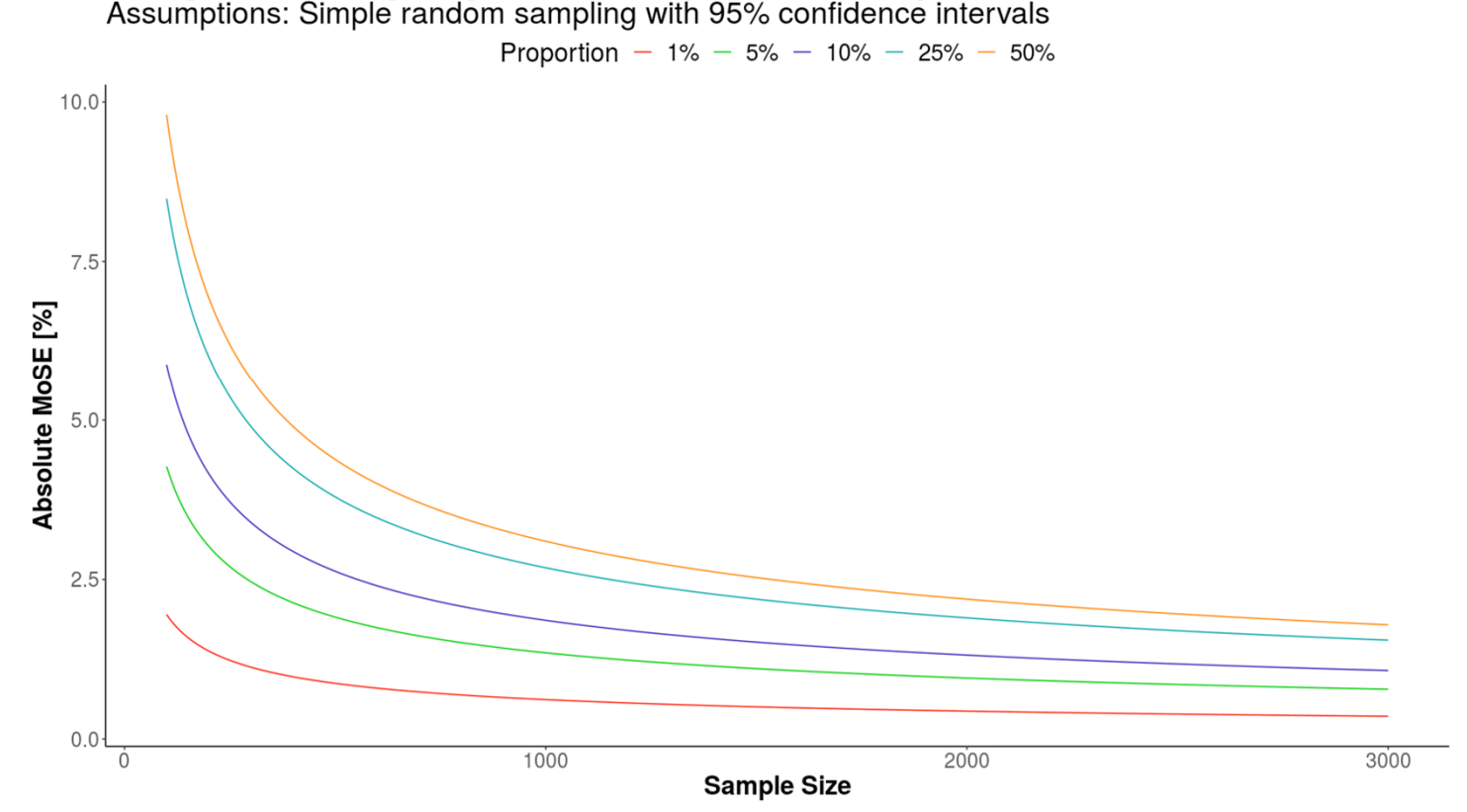

# Break

#### What if we need to be more precise?

- How can confidence interval change?
	- Variance in sample/population
	- – $-$  Required precision of Confidence Interval
		- Alpha
	- Size of sample (n)
- What if:

 $-$  <code>n=400</code>,  $\mathsf{alpha}$  =  $.005$  (multiple testing issue from MSSBBS02)

#### Solution

- Alpha <sup>=</sup> .005
	- Confidence interval: <sup>+</sup>‐ 2.58 se
	- $-$  Confidence interval becomes  $\frac{2.58*2}{1}$ 1.96∗2 = 1.32 times wider
	- ‐ Because we lower alpha, we get <sup>a</sup> wider CI
	- ‐- Increase precision -> choose a larger value for alpha

# How large should my sample be?

- •#1. question in statistical consultation
- • Depends on:
	- Statistic of interest (here: mean)
	- Variance in sample/population
	- $-$  Required precision of Confidence Interval
		- Alpha, standard error
	- $-$  Size of sample/population (n/N)
	- Often, we want to test for size of difference between groups (see take home exercise) and therefore Power also plays <sup>a</sup> role

# α? Power (β)?

- $\bullet$ Type I error  $(\alpha)$  is to reject H0 while H0 is true
- $\bullet$ Type II error  $(\beta)$  is to accept H0 while H1 is true

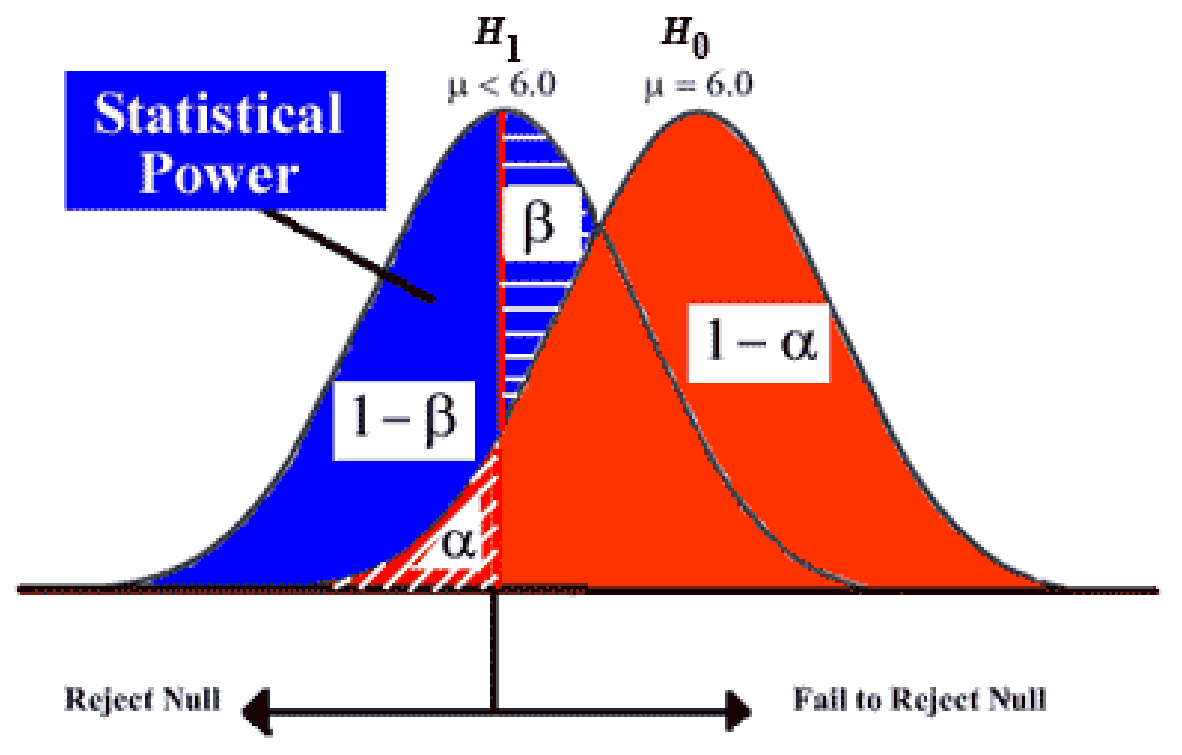

## How large should my sample be?

- $\alpha = .05$
- Standard error?
	- Estimate relative error instead
	- Coefficient of variation

$$
CV(\overline{y}) = \frac{se(\overline{y})}{\overline{y}}
$$

#### Class exercise

- What is mean grade of students at Utrecht University (1‐10‐scale) under SRS?
	- Population <sup>=</sup> 20.000 students
- Best guesses for means and Variance?
	- Mean: 7.0
	- variance: 4
- I want to be precise: s.e. restricted to 2% (cv=.02)
	- Implies CI of [‐1.96 \*2 ; 1.96\*2] <sup>=</sup> 7.84%, and
	- Margin of error [1.96\*2] <sup>=</sup> 3.92% of mean
- Alpha <sup>=</sup> .05
- How large should sample be?

1. 
$$
cv(\overline{y}) = \frac{se(\overline{y})}{\overline{y}}
$$
 2.  $se(\overline{y}_0) = \sqrt{var(\overline{y}_0)} = \sqrt{(1-f)} \frac{s}{\sqrt{n}}$ 

## Solution:

 $CV(\overline{y}) = \frac{Se(\overline{y})}{\overline{y}}$ **1.** standard error: .02 <sup>=</sup> <sup>x</sup> / 7 <sup>=</sup> .14/7

**2.** Compute <sup>n</sup> under SRSWOR:

$$
se(\overline{y}_0) = \sqrt{var(\overline{y}_0)} = \sqrt{(1-f)} \frac{s}{\sqrt{n}}
$$

.14 <sup>=</sup> sqrt(1‐f)\* (2/sqrt(n))  $2/.14 = sqrt(n)/sqrt(1-f) = 14.286<sup>2</sup> /sqrt(1-f).$ 

n=204.08 (or 205)

- We may ignore fpc because sampling fraction <5%
- Or: f <sup>=</sup> 1‐(205/20.000) <sup>=</sup> 1‐.01 <sup>=</sup> .99
- 2/.14/(sqrt(.99) <sup>=</sup> sqrt(n) <sup>=</sup> 14.43<sup>2</sup> <sup>=</sup> 206.14 (or 207)

#### Estimator

– $-$  Equal selection probabilities (SRS):

- Unbiased estimator of mean, variance in population
	- Can use sample size to manipulate precision
- Also of regression (OLS), other estimates
- So, with an SRS, you can use the data as is
- When there are *no coverage and nonresponse errors*
- Unequal selection probabilities
	- You can't use the data as is…

# Why unequal probabilities?

- Because you want to make your design cheaper or more efficient
	- **Stratification and clustering**
	- Next time
- Because there are issues with your list
	- Why?

## Coverage and sampling issues in SRS

- Your list may have double entries
	- E.g. students enrolled in multiple programmes
	- $-$  Sometimes you don't know in advance
		- E.g. multiple telephone numbers in RDD designs
- You have <sup>a</sup> list of clusters, but want individuals
	- Addresses ‐<sup>&</sup>gt; individuals
	- How many people live at this address?
- Problem -> take unequal selection probabilities into account

## What to do:

- 1. Estimate individual selection probabilities:  $\pi_i$
- 2. Weight cases by the inverse of their selection probabilities: i  $\mathbf 1$  $\pi_{\textit{i}}$
- 3. In computing statistics, every case is weighted in analysis:

- e.g. 
$$
\overline{y}_w = \frac{\sum w_i y_i}{\sum w_i}
$$

# Weights

- In SRS,  $w_i$  = 1 for all.
- Sampling or design weights correct for unequal selection probabilities in sampling
	- $-$  Correction for bias in sampling
	- Nonresponse weights also exist (week 9)
- Point estimates are weighted
	- Means, B,
- Variances more complex
	- Next week

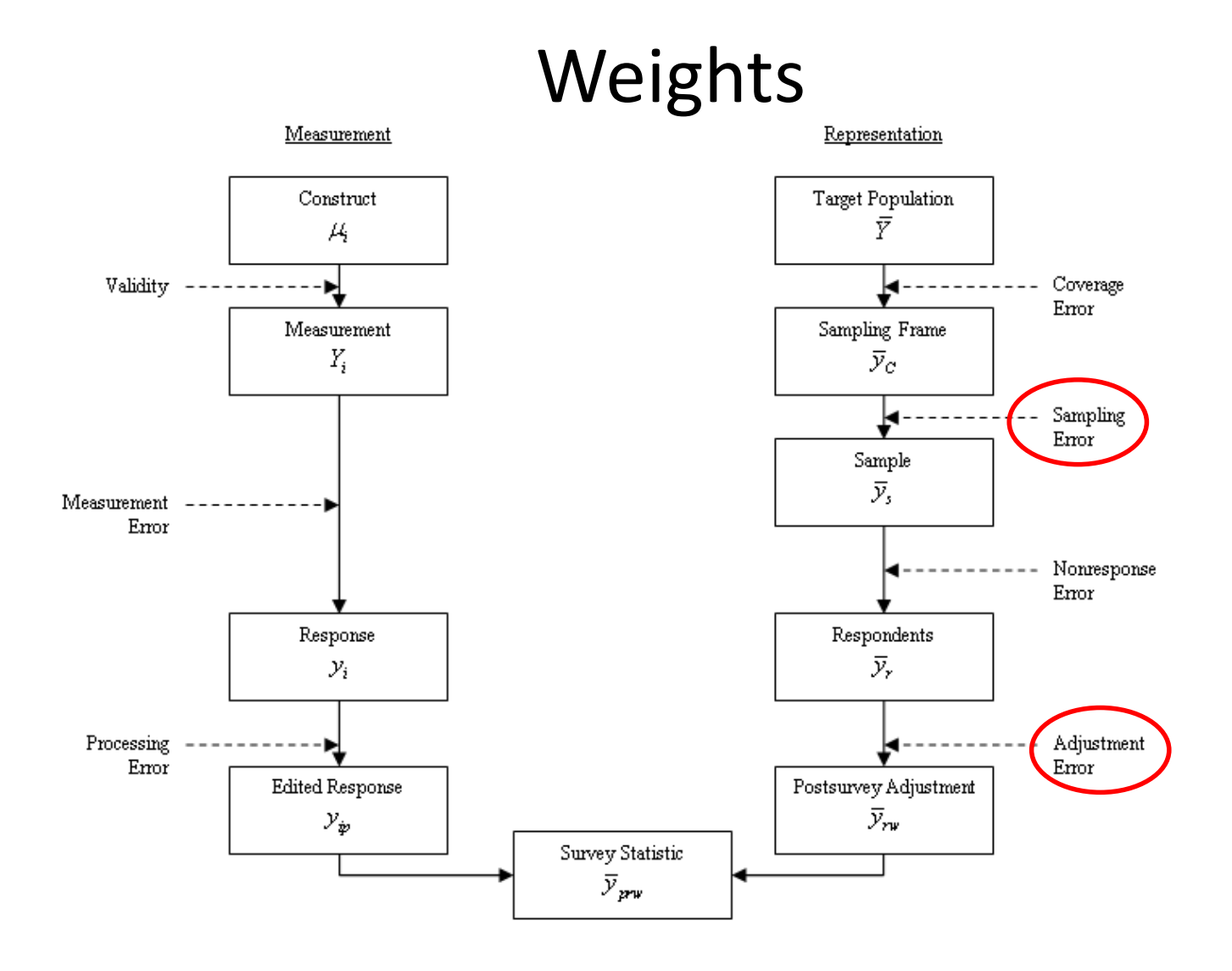

## Next week

- Take home exercise week 3
	- Draw SRS samples (once more)
	- Work with Svydesign in R
	- –Work with design weights
	- Compute sample sizes (power analysis)

#### • **Next time:**

- We will discuss sampling designs with explicit unequal selection probabilities (stratification and clustering)
- Read Stuart